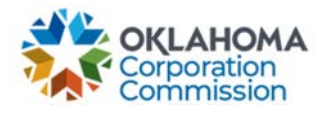

## **Training Handout: MPR Submission Updates – Pause, Resume, or Stop Funding/Disconnect**

**Overview:** The following training handout reviews step-by-step instructions on how to process updates for an MPR prior to submission. Updates include pausing, resuming, or stopping funding for one or multiple circuits.

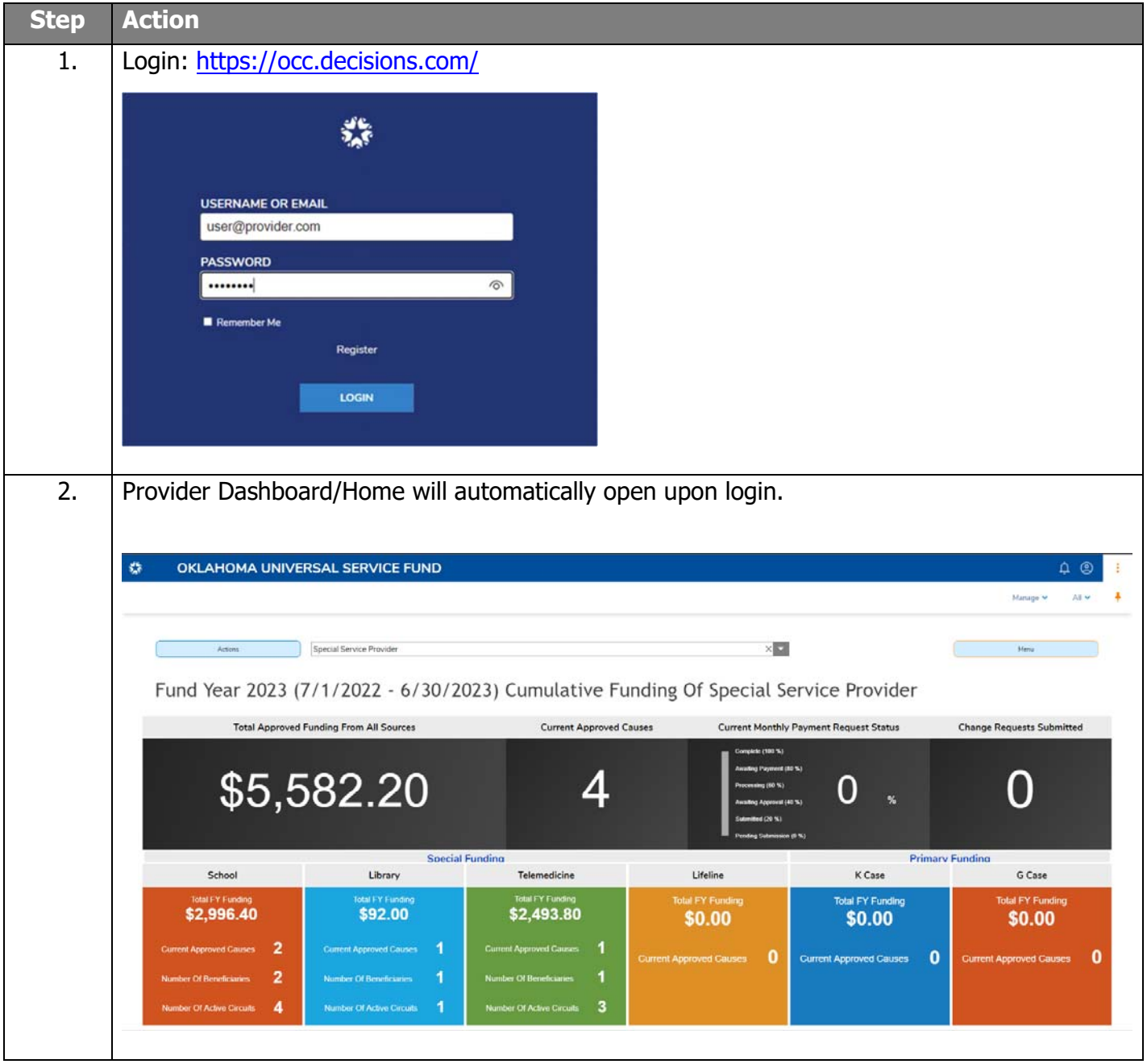

**Last Updated: JUNE 26th, 2023**

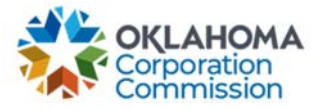

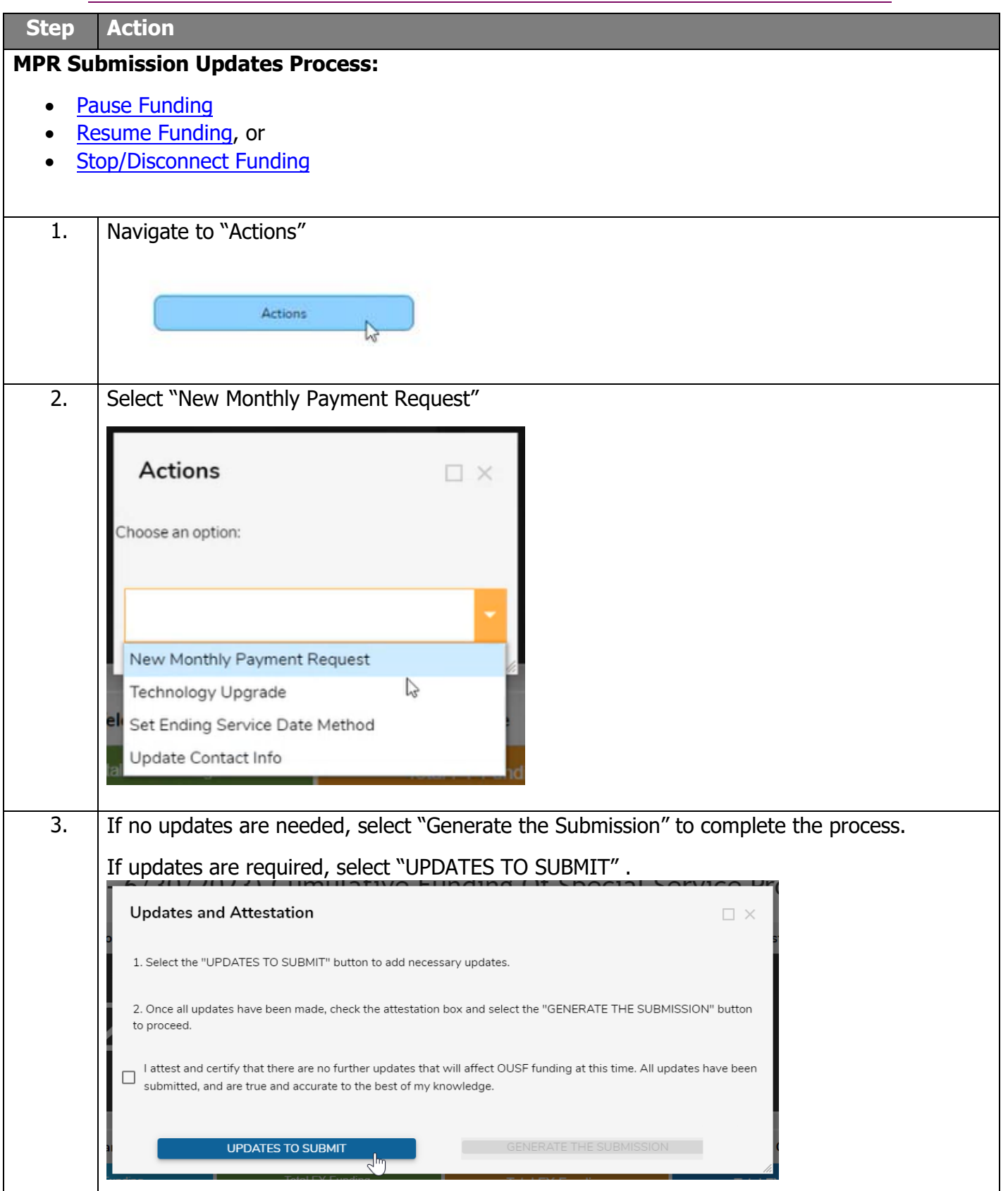

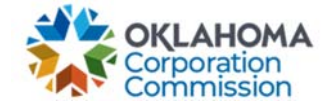

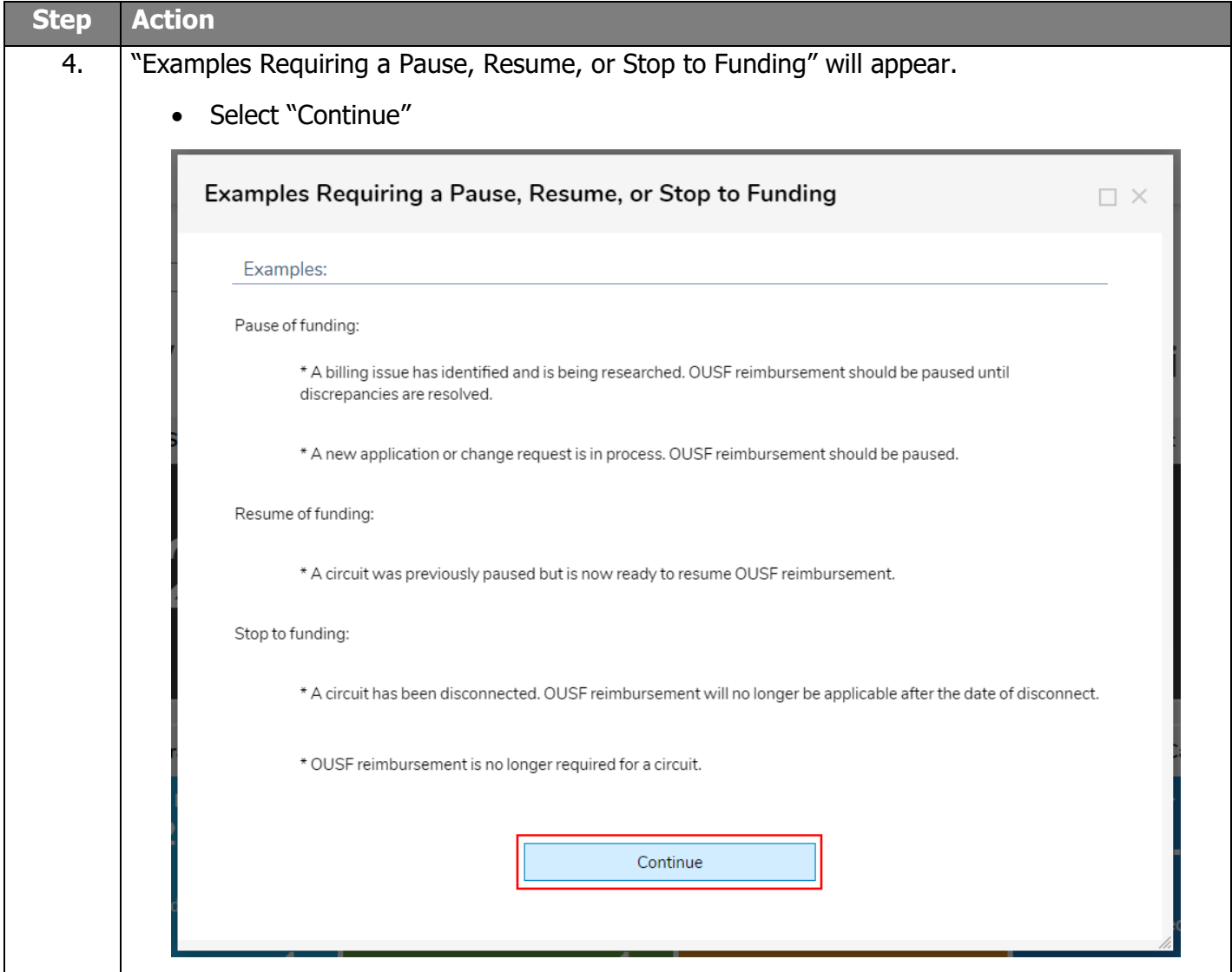

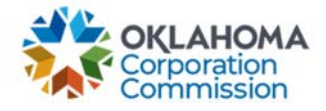

<span id="page-3-0"></span>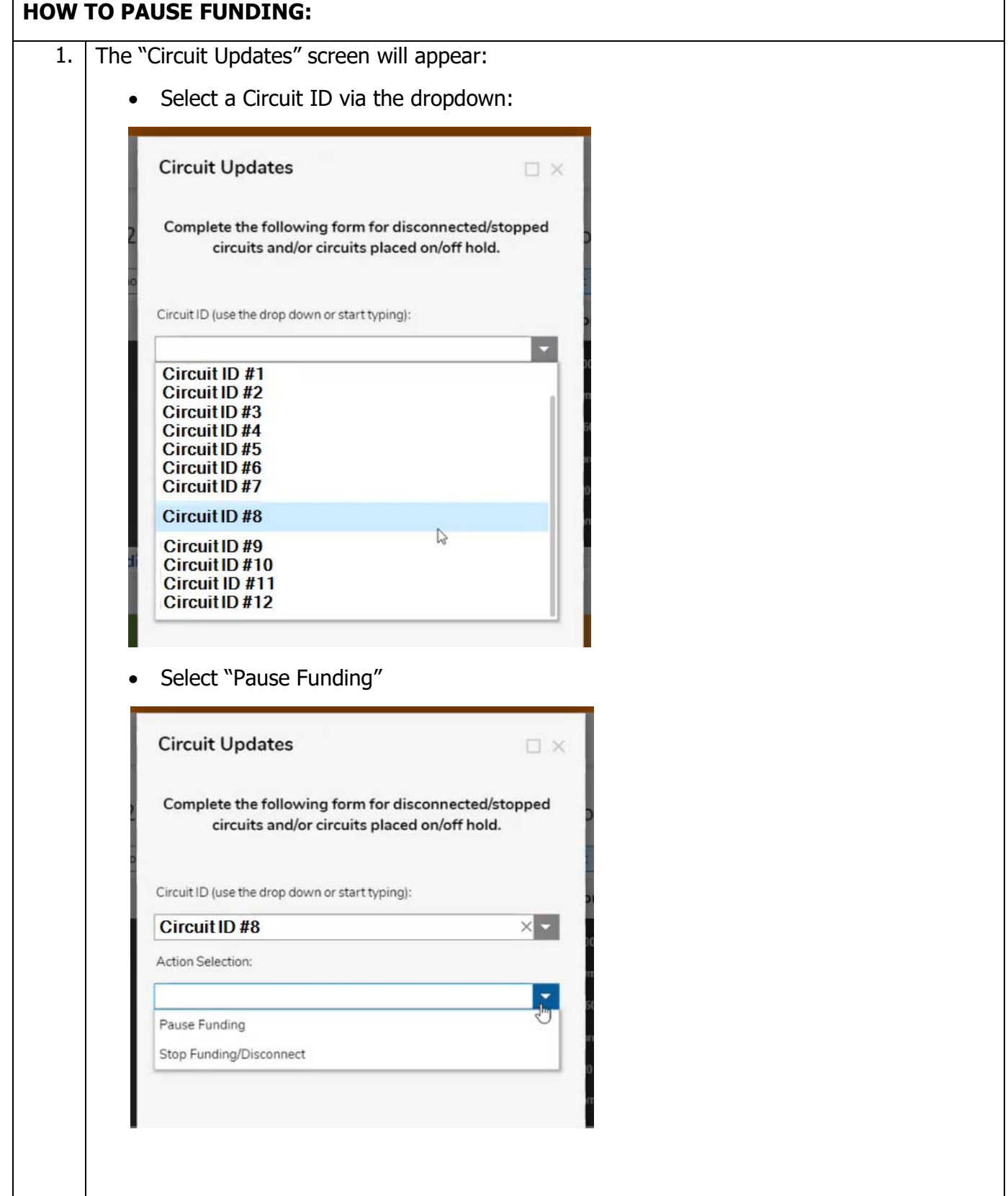

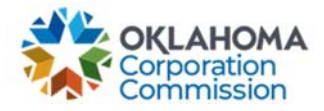

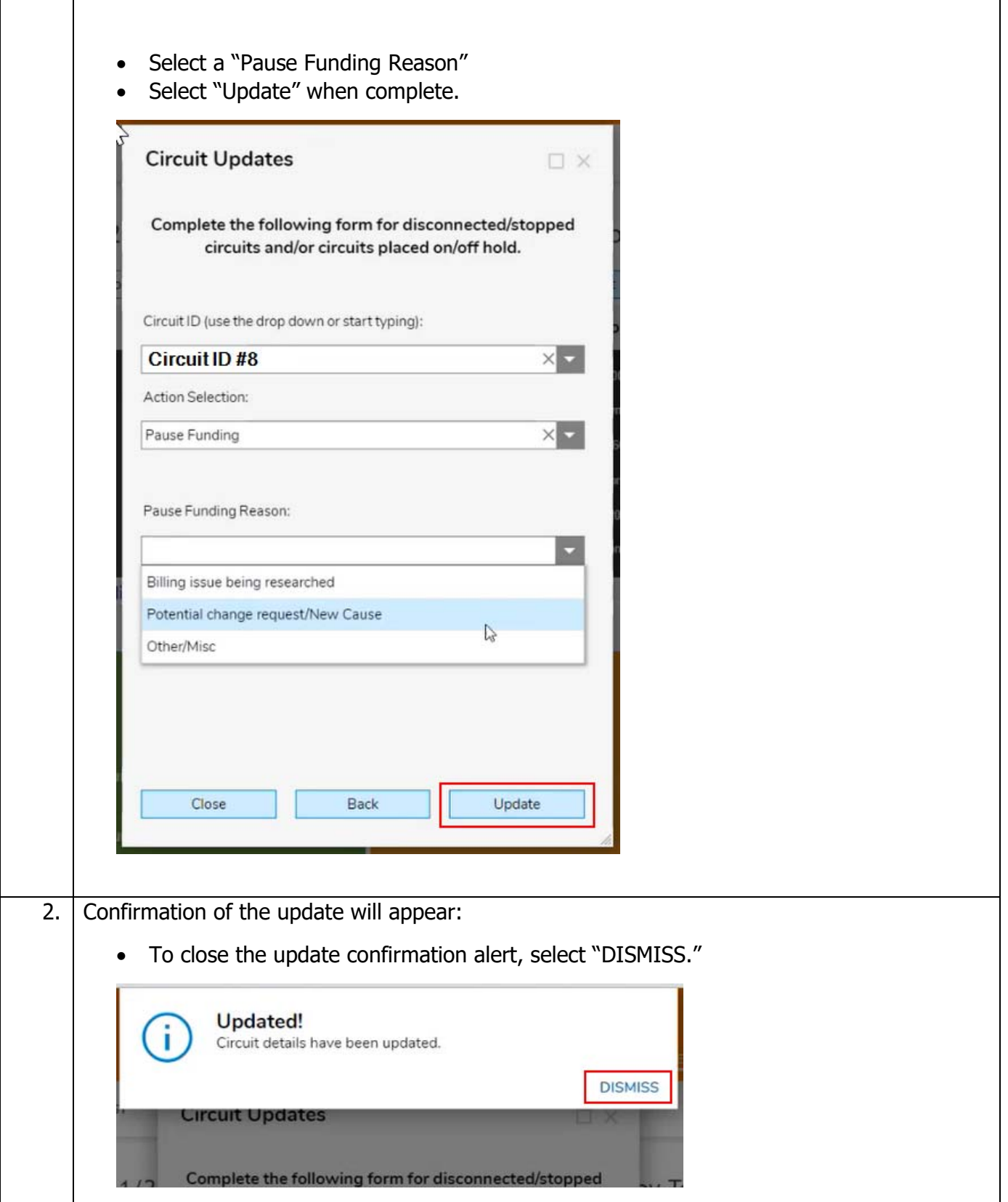

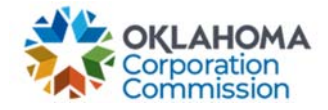

<span id="page-5-0"></span>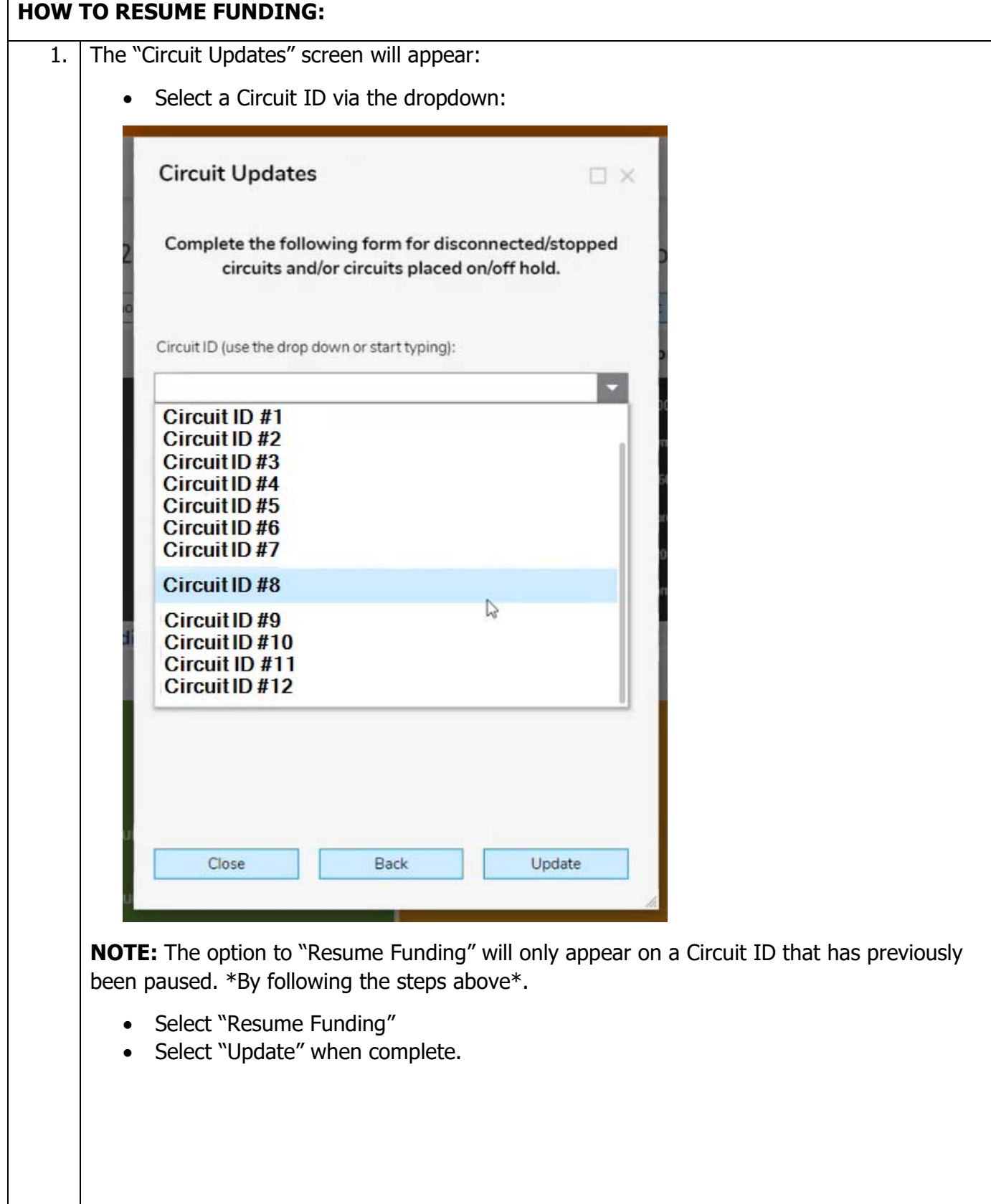

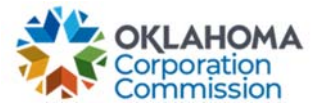

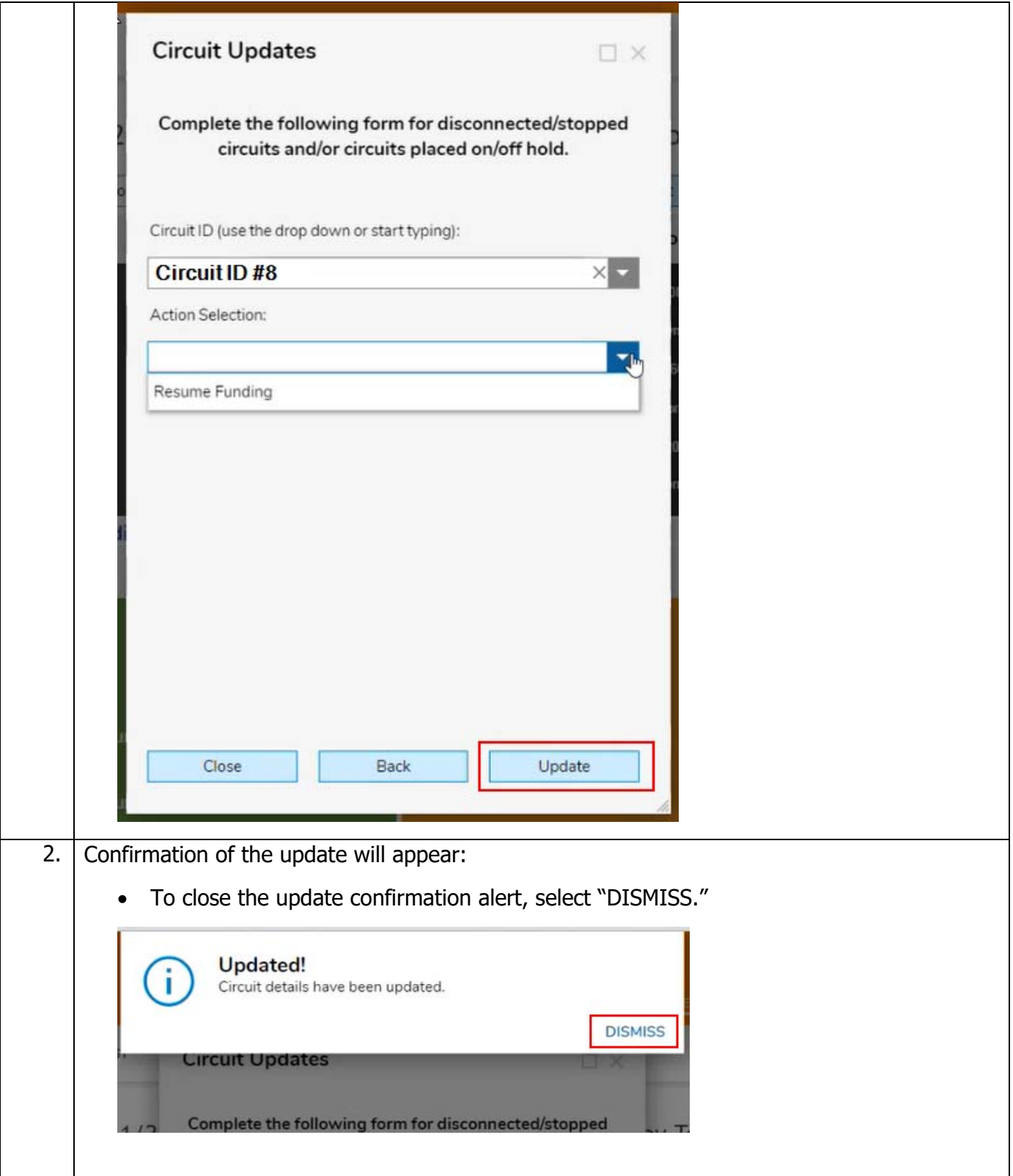

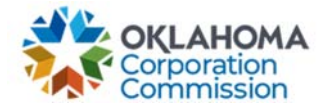

<span id="page-7-0"></span>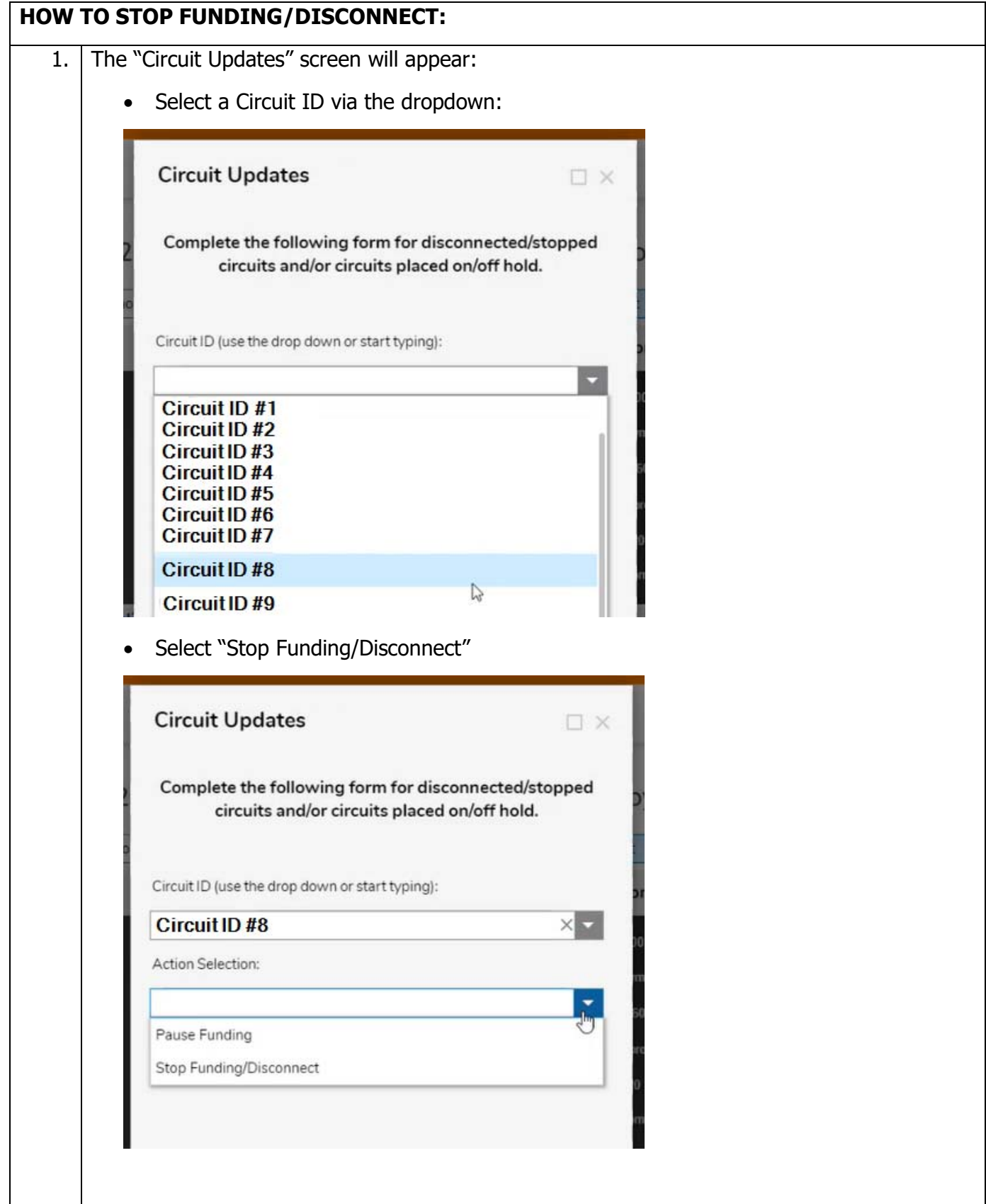

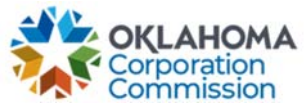

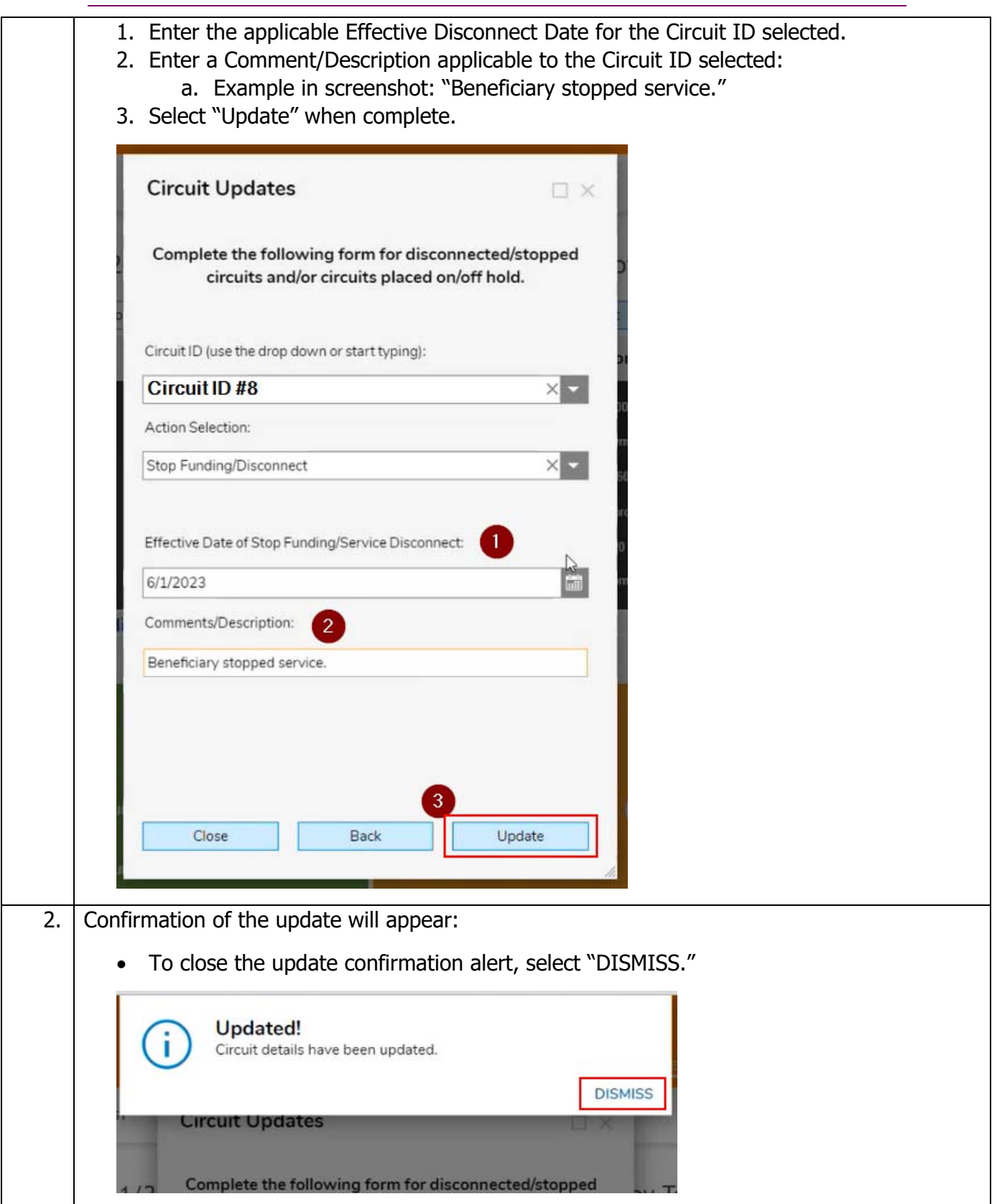